# Cálculo  $\lambda$  y programación funcional

Programación funcional para la física computacional

20 de febrero de 2023

## Máquinas de Turing

La máquina de Turing es uno de los modelos de computación más usados, es lo más cercano a una computadora (como la que usaron para bajar este pdf, y quizá hasta para leerlo), pero no es el único modelo. Ahora lo mencionó sólo para dar entrada a la idea del cálculo  $\lambda$ , para entender las cosas. No sé si será el método más pedagógico, o el más sencillo, pero es el estándar en la mayoría de libros del tema (además de que Turing es el más famoso de los matemáticos que trabajaron inicialmente en el área). Los modelos son equivalentes, así que no perderemos generalidad.

Una máquina de Turing se compone de un conjunto finito de estados  $\ddot{O}$ , una cinta semi-infinita limitada por la izquierda con el símbolo  $\vdash$  e ilimitada por la derecha (este límite izquierdo es para saber donde empieza la cinta) y una cabeza que puede moverse a izquierda y derecha, capaz de leer y escribir caracteres en la cinta<sup>[1](#page-0-0)</sup>. Las palabras de entrada, de longitud finita, se escriben sobre la cinta de izquierda a derecha (como escribimos nosotros). Al terminar la palabra de entrada en el resto de casillas de la cinta para distinguir que no contienen caracter alguno está pre-escrito el símbolo ... Un esquema ejemplificando esta disposición se muestra en la figura [??](#page-0-1).

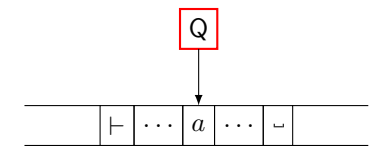

<span id="page-0-1"></span>Figura 1: Esquema mecánico de una máquina de Turing.

Podemos dar una definición formal:

**Definición 1** Una máquina de Turing determinista, de cinta única es una 9-tupla (yo *lo traduciría como un noneto o enéada, pero quizá no es la terminología) descrita como:*

$$
M = (Q, \Sigma, \Gamma, \vdash, \ldots, \delta, s, t, r)
$$

<span id="page-0-0"></span>*con:*

<sup>&</sup>lt;sup>1</sup>Son muy jóvenes para recordar los casetes quizá, aunque por ahí hay unos intentos retros de revivirlos, pero si alguna vez han visto uno con su respectivo reproductor podran notar que cuenta con una cinta ´ magnética de color café o negro, que es leída por una cabeza también magnética. Era un formato de no muy buena calidad, de riesgo pues un imán de potencia suficiente podía dañar la cinta y los carretes podían provocar accidentes como enrollarse o atorarse. Hubo computadoras que usaban casetes para leer programas, para una crónica al respecto echen un ojo a: [https://www.xataka.com/historia-tecnologica/](https://www.xataka.com/historia-tecnologica/cuando-los-videojuegos-venian-en-cassette-y-habia-que-rebobinarlos-para-poder-jugar) [cuando-los-videojuegos-venian-en-cassette-y-habia-que-rebobinarlos-para-poder-jugar](https://www.xataka.com/historia-tecnologica/cuando-los-videojuegos-venian-en-cassette-y-habia-que-rebobinarlos-para-poder-jugar)

- Q *es el conjunto finito de estados*
- Σ *es el alfabeto de entrada (finito)*
- Γ *es el alfabeto de cinta (finito), con* Σ ⊆ Γ
- `∈ Γ − Σ *el s´ımbolo de inicio de la cinta*
- ∈ Γ − Σ *el s´ımbolo de espacio en blanco*
- $\bullet \quad \delta: Q \times \Gamma \to Q \times \Gamma \times \{ \rightarrow, \leftarrow \}$  *la función de transición*
- s ∈ Q *el estado inicial*
- $t \in Q$  *el estado de aceptación*
- r ∈ Q *el estado de rechazo.*

#### Un ejemplo

Sea la máquina de Turing que decida el lenguaje  $A = \{0^{2^n} | n \ge 0\}$ , es decir, el lenguaje con puras cadenas de 0's que su longitud sea una potencia de 2.

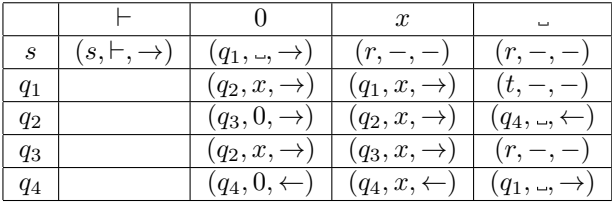

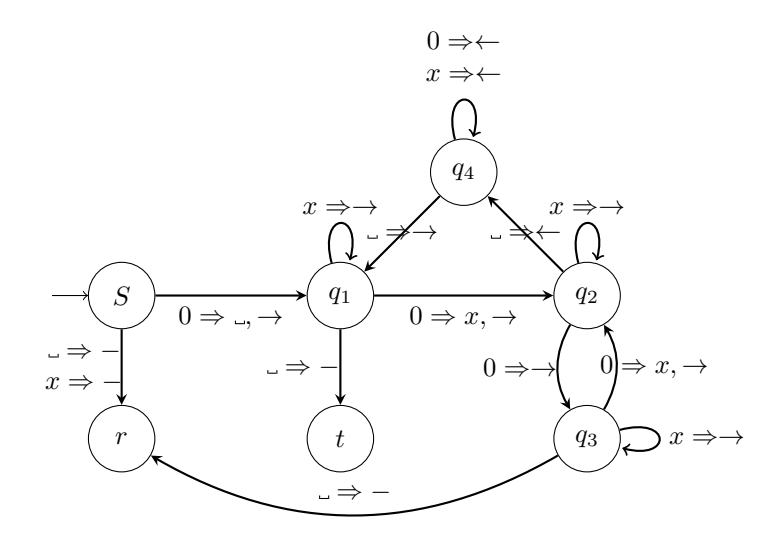

Figura 2: Diagrama de estados de la máquina de Turing descrita.

### Otros modelos computacionales

El modelo de maquina de Turing ajusta muy bien para cuando se trabaja de manera ´ teórica con computadoras, pero quizá pueda parecer demasiado mecánico y no se parece a como operamos con computadoras hoy en día. Existen más modelos que sonm equivalentes, sabemos de esa equivalencia por la tesis Church-Turing.

**Tesis de Church-Turing 1** *Toda función es efectivamente calculable sí y sólo sí es calculable por una maquina de Turing. ´*

En esos otros modelos se encuentran las funciones recursivas  $\mu$ , relacionadas dierctamente al trabajo de Gödel al preguntarse ¿cuál es el mínimo de funciones necesarias para definir a todas las funciones computables?

- 1. *Sucesor*. La función  $s : \mathbb{N} \to \mathbb{N}$  dadas por  $s(x) = x + 1$  es computable.
- 2. *Cero*. La función  $\mathbf{z} : \mathbb{N}^0 \to \mathbb{N}$  dada por  $F() = 0$  es computable.
- 3. *Proyecciones*. Las funciones  $\pi_k^n : \mathbb{N}^n \to \mathbb{N}$  dadas por  $\pi_k^n(x_1, ..., x_n) = x_k, 1 \leq$  $k \leq n$ , son computables.
- 4. *Composición*. Si  $f : \mathbb{N}^k \to \mathbb{N}$  y  $g_1, ..., g_k : \mathbb{N}^n \to \mathbb{N}$  son computables, entonces también lo es la función  $f \circ (g_1, ..., g_k) : \mathbb{N}^n \to \mathbb{N}$  que en la entrada  $\bar{x} =$  $x_1, ..., x_n$ , da

$$
f(g_1(\overline{x}),...,g_k(\overline{x}))
$$

5. *Recursión primitiva*. Si  $h_i : \mathbb{N}^n \to \mathbb{N}$  y  $g_i : \mathbb{N}^{n+k+1} \to \mathbb{N}$  son computables,  $1 \leq i \leq k$ , entonces también lo son las funciones  $f_i : \mathbb{N}^{n+1} \to \mathbb{N}, 1 \leq i \leq k$ , definidas por inducción mutua de la siguiente manera:

$$
f_i(0, \overline{x}) \stackrel{def}{=} h_i(x)
$$
  

$$
f_i(x+1, \overline{x}) \stackrel{def}{=} g_i(x, \overline{x}, f_1(x, \overline{x}), ..., f_k(x, \overline{x})),
$$

donde  $\overline{x} = x_1, ..., x_n$ .

6. *Minimización no acotada*. Si  $g : \mathbb{N}^{n+1} \to \mathbb{N}$  es computable, entonces también lo es la función  $f : \mathbb{N}^n \to$  que con la entrada  $\overline{x} = x_1, ..., x_n$  de al menos y tal que  $g(z,\overline{x})$  esté definida para todas las  $z \leq y$  y  $g(y,\overline{x}) = 0$  si tal y, y está indefinida de otra manera. Esto se denota como:

$$
f(\overline{x}) = \mu y.(g(y, \overline{x})) = 0)
$$

## Programación funcional en *Python*

Declaraciones en lugar de procedimientos paso a paso. Le decimos que hacer pero no como hacerlo. Haskell: datos inmutables Vemos en python:

 $x = 1$  $oldID = id(x)$  $x=x + 1$  $id(x) == oldID$ 

La falta de estado, como sucede en Haskell, conlleva la desventaja de la falta de memoria.

## Funciones en Haskell

Dos opciones, *curriado* y *no curriado*. La definición de una \*non-curried\*

```
1 suma (x, y) = x+y
```
A partir de la función suma definamos la función sucesor:

```
2 \text{ suc } (x) = \text{sum } (x, 1)
```
Si esto mismo trataramos de hacer en  $python$ , para definir una operación que deja sin cambio una variable, se tiene que hacer:

```
1 def DoChange (x, y):
      x = x \cdot -add - (y)return x
4
5 \times = 16 print (x)7 print (DoChange (x, 2))
8 print (x)
```
Es una definicion especial de la suma que lo permite, pero no es la norma, por ´ ejemplo:

```
1 def DoChange (aList):
      aList.append (4)
      return aList
4
5 aList = [1 , 2, 3]
6 print ( aList )
7 print (DoChange (aList))
8 print ( aList )
```
Regresando a Haskell, definamos las operaciones de suma e incremento de forma *curriada*, es decir, definimos una función que sólo necesita un argumento y regresa otra función. Cierrra GHCi y vuelve a abrir. Ahora define:

 $3$  suma x  $y = x+y$ 

Aqu´ı parece que solo quitamos los parentesis, pero no. Para notar la diferenbcia ´ ahora definimos la función incremento como:

```
4 inc = suma 1
```
Se puede usar \*curry\* y \*uncurry\* para pasar de una a la otra. Aprovecha para jugar con map.

Como haríamos esto mismo en *python*:

```
def suma(x, y):
 6 return x+y
```
Para definir el incremento en uno:

```
def inc(x):
  return suma (x, 1)
```
## **Referencias**

[1] Thompson, Simon J.. "Haskell - the craft of functional programming." International computer science series (1996).

- [2] Van Roy, Peter. "Programming paradigms for dummies: what every programmer should know." (2009).
- [3] Van Roy, Peter, Haridi, Seif. "Concepts, Techniques, and Models of Computer Programming". \*The MIT Press\*, (2004). ISBN: 0262220695
- [4] Kowalski, Robert. "The early years of logic programming",*Communications of the ACM*, 31, 1, (1988).
- [5] <https://realpython.com/python-concurrency/>, revisado el 15 de febrero de 2023.